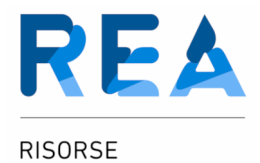

AMBIENTALI

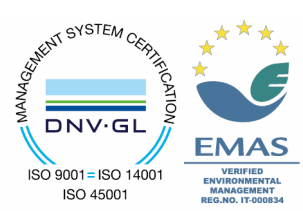

Loc. Le Morelline Due - 57016 Rosignano Solvay (LI)<br>Tel. 0586 76511 - Fax 0586 765128 - P.IVA 01098200494

## **ORDINE ESECUTIVO**

Spett.le

**VETROPLAST SRL VIA DE NICOLA, 2** 61032 FANO (PS)

Destinazione corrispondenza **VETROPLAST SRL VIA DE NICOLA, 2** 61032 FANO (PS)

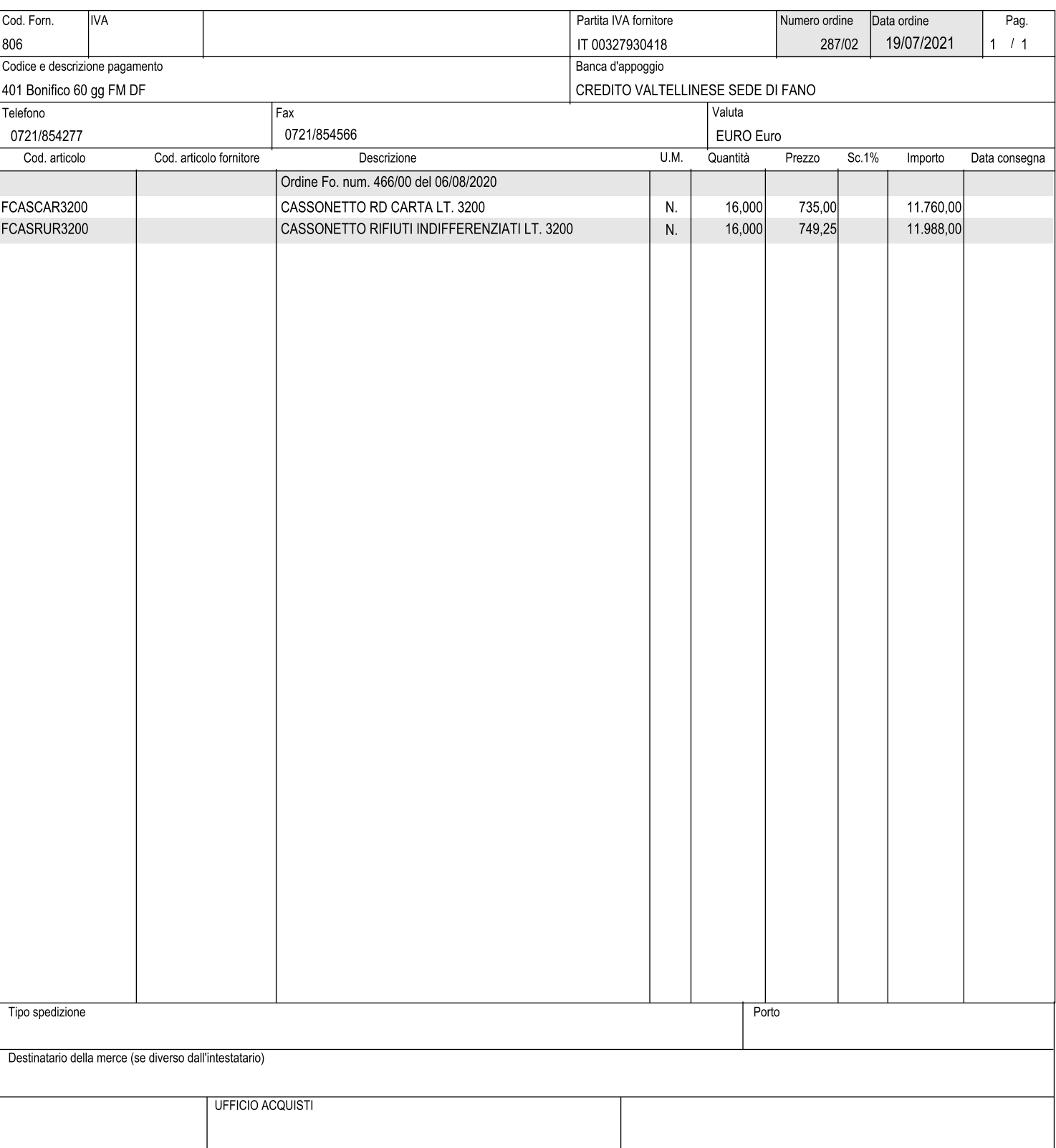